## User Manual

### cMT-FHDX Startup Guide

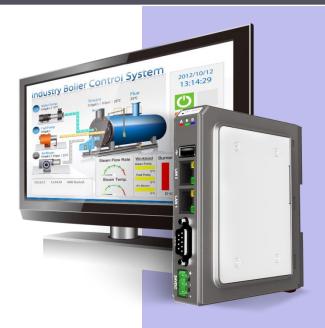

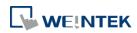

#### **Table of Contents**

| 1 | Specifi | cation                     | 1  |
|---|---------|----------------------------|----|
|   | 1.1     | Dimensions                 |    |
|   | 1.2     | Connector pin designations |    |
|   | 1.3     | USB Host port              |    |
|   | 1.4     | Ethernet port              |    |
|   | 1.5     | DIP switch                 |    |
|   | 1.6     | LED indicator              | 4  |
|   | 1.7     | Battery                    | 4  |
|   | 1.8     | Power connection           | 4  |
|   | 1.9     | HDMI Output                | 5  |
| 2 | System  | n Settings                 | 7  |
|   | 2.1     | System Toolbar             | 7  |
|   | 2.2     | System Information         | 7  |
|   | 2.3     | OS Upgrade                 | 12 |

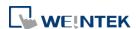

#### 1 Specification

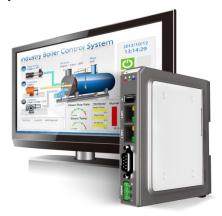

#### **Features**

- Full HD 1080p High Resolution HDMI<sup>™</sup> Output Quad-core Cortex-A17 CPU with High Performance dedicated 3D Processor
- Plays video in high resolution, video decode 1080p H.264
- Supports customized resolution for 16:9 / 4:3 LCD monitor.
- Compact Design and DIN-rail Mountable Fan-less Cooling System Built- in 4GB Flash Memory and RTC

- One USB Host Port
- Gigabit Ethernet Port Supports MPI 187.5K Built-in Power Isolator

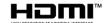

| THOU TOU INTO WILL INTO A WILL INTO A WILL |                                                                                                    |                                                                    |  |
|----------------------------------------------------------------------------------------------------|----------------------------------------------------------------------------------------------------|--------------------------------------------------------------------|--|
| Memory                                                                                                    | Flash                                                                                                    | 4 GB                                                               |  |
| -                                                                                                    | RAM                                                                                                    | 1 GB                                                               |  |
| Processor                                                                                                    |                                                                                                    | Quad-core 32-bit RISC 1.6GHz                                       |  |
|                                                                                                    | SD Card Slot                                                                                                    | N/A                                                                |  |
|                                                                                                    | USB Host                                                                                                    | USB 2.0 x 1                                                        |  |
|                                                                                                    | USB Client                                                                                                    | N/A                                                                |  |
|                                                                                                    | Ethernet                                                                                                    | LAN 1: 10/100/1000 Base-T x 1<br>LAN 2: 10/100 Base-T x 1          |  |
| NO David                                                                                                    | COM Port                                                                                                    | COM1: RS-232<br>COM2: RS-485 2W/4W<br>COM3: RS-485 2W              |  |
| I/O Port                                                                                                    | RS-485 Dual Isolation                                                                                                    | N/A                                                                |  |
|                                                                                                    | CAN Bus                                                                                                    | N/A                                                                |  |
|                                                                                                    | HDMI Output                                                                                                    | Customizable (max. resolution 1920 x 1080)                         |  |
|                                                                                                    | Recommended Resolutions<br>(Please use these recommended screen<br>resolutions to avoid compatibility issues.)                                                                                                    | 720x480, 720x576, 800x600, 1024x768, 1280x720, 1366x768, 1920x1080 |  |
|                                                                                                    | Audio Output                                                                                                    | HDMI Audio Output                                                  |  |
|                                                                                                    | Video Input                                                                                                    | N/A                                                                |  |
| RTC                                                                                                    |                                                                                                    | Built-in                                                           |  |
|                                                                                                    | Input Power                                                                                                    | 24±20%VDC                                                          |  |
|                                                                                                    | Power Isolation                                                                                                    | Built-in                                                           |  |
|                                                                                                    | Power Consumption                                                                                                    | 850mA@24VDC                                                        |  |
| Power                                                                                                    | Voltage Resistance                                                                                                    | 500VAC (1 min.)                                                    |  |
|                                                                                                    | Isolation Resistance                                                                                                    | Exceed 50MΩ at 500VDC                                              |  |
|                                                                                                    | Vibration Endurance                                                                                                    | 10 to 25Hz (X, Y, Z direction 2G 30 minutes)                       |  |
|                                                                                                    | PCB Coating                                                                                                    | Yes                                                                |  |
|                                                                                                    | Enclosure                                                                                                    | Plastic                                                            |  |
| <b>Specification</b>                                                                                                    | Dimensions WxHxD                                                                                                    | 29.8 x 130 x 115 mm                                                |  |
| ·                                                                                                    | Weight                                                                                                    | Approx. 0.24 kg                                                    |  |
|                                                                                                    | Mount                                                                                                    | 35mm DIN rail mounting                                             |  |
|                                                                                                    | Protection Structure                                                                                                    | IP20                                                               |  |
| Curing a managed                                                                                                    | Storage Temperature                                                                                                    | -20° ~ 60°C (-4° ~ 140°F)                                          |  |
| Environment                                                                                                    | Operating Temperature                                                                                                    | 0° ~ 50°C (32° ~ 122°F)                                            |  |
|                                                                                                    | Relative Humidity                                                                                                    | 10% ~ 90% (non-condensing)                                         |  |
| Certificate                                                                                                    | CE                                                                                                    | CE marked                                                          |  |
| Certificate                                                                                                    | UL                                                                                                    | cULus Listed                                                       |  |
|                                                                                                    |                                                                                                    | EasyBuilder Pro V6.04.02 or later versions                         |  |
| Software                                                                                                    |                                                                                                    | EasyAccess 2.0 (Optional)  CODESYS® (Optional)*                    |  |
|                                                                                                    | ALTER A PORT OF THE PROPERTY OF THE PROPERTY O |                                                                    |  |

<sup>\*</sup> The terms HDMI, HDMI High-Definition Multimedia Interface, and the HDMI Logo are trademarks or registered trademarks of HDMI Licensing

Administrator, Inc.
\* CODESYS® is a trademark of 3S-Smart Software Solutions GmbH.

UM021004E\_20210513 1

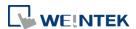

#### 1.1 Dimensions

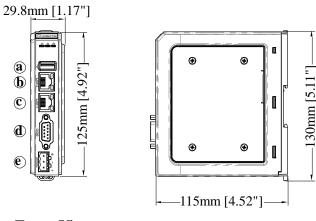

Front View

Side View

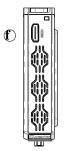

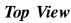

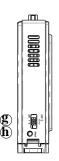

**Bottom View** 

| а | USB Host Port                                           | e | Power Connector |
|---|---------------------------------------------------------|---|-----------------|
| b | LAN 2                                                   | f | HDMI Port       |
| С | LAN 1                                                   | g | DIP Switch      |
| d | COM1: RS-232,<br>COM2: RS-485 2W/4W,<br>COM3: RS-485 2W | h | Reset Button    |

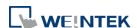

#### 1.2 Connector pin designations

| DINI# | COM1 RS-232   | COM2 RS-485 |     | COM3 RS-485 |
|-------|---------------|-------------|-----|-------------|
| PIN#  | COIVIT K5-252 | 2W          | 4W  | 2W          |
| 1     |               |             |     | Data+       |
| 2     | RxD           |             |     |             |
| 3     | TxD           |             |     |             |
| 4     |               |             |     | Data-       |
| 5     | GND           |             |     |             |
| 6     |               | Data+       | RX+ |             |
| 7     |               | Data-       | RX- |             |
| 8     |               |             | TX+ |             |
| 9     |               |             | TX- |             |

#### 1.3 USB Host port

USB 2.0 full speed host interface supports USB mouse devices, keyboards, printers, barcode scanners, and USB disks. While using an external hard drive, please use an external power supply. Do not use USB port to charge external devices.

#### 1.4 Ethernet port

The unit has one 10/100/1G Ethernet port and one 10/100 Ethernet port.

The LED indicators on the Ethernet ports indicate:

Orange LED: LAN link status Green LED: Active status

#### 1.5 **DIP switch**

Each HMI is equipped with a reset button and a set of DIP switches. When using DIP switches to change modes, the corresponding functions will be triggered.

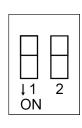

| SW1 | SW2 | Mode                        |
|-----|-----|-----------------------------|
| OFF | OFF | Normal mode                 |
| ON  | OFF | Hide HMI System Setting Bar |
| OFF | ON  | Update OS                   |
| ON  | ON  | Restore factory default     |

**Note:** Reboot HMI after adjusting DIP switches to enter the corresponding mode.

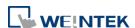

#### 1.6 **LED indicator**

LED indicators show the operation status of HMI.

| Power (Orange)       | Indicates power status.                                                                                  |
|----------------------|----------------------------------------------------------------------------------------------------|
| CPU (Green)          | Indicates CPU status.                                                                                    |
| Communication (Blue) | Indicates communication status, blinks during communication. When communication is good, it may stay on. |

#### 1.7 Battery

cMT-FHDX requires a coin type lithium battery CR1220 to keep the RTC running.

#### 1.8 Power connection

**Power:** The unit can be powered by DC power only, voltage range: 24±20% Volts DC, compatible with most controller DC systems. The power conditioning circuitry inside the unit is accomplished by a switching power supply. The peak starting current can be as high as 2A.

**Connection:** To make a connection, use AWG24~12 wires and insulated terminals. Turn the connector screw counterclockwise until the gap is wide open, insert the wire all the way in, and turn the screw clockwise until it is tight.

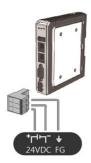

**Note:** Connect positive DC line to the '+' terminal and the DC ground to the '-' terminal.

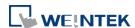

#### 1.9 **HDMI Output**

Supports  $1920 \times 1080$  high resolution HDMI output. Displays image via HDMI or DVI interface LED / LCD.

**Note:** When cMT-FHDX enters backlight saver mode, an external keyboard or mouse is needed for turning on the backlight.

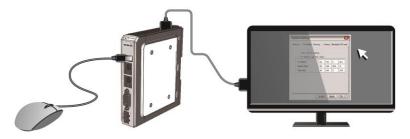

The following shows how cMT-FHDX's HDMI connector can be used.

#### 1. Connect to DVI monitor.

Use HDMI-to-DVI converter to connect the monitor.

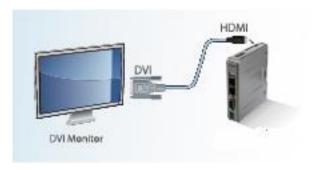

Note: cMT-FHDX supports resolution 1920x1080p, please use DVI monitor / converter.

#### 2. Directly connect to HDMI monitor.

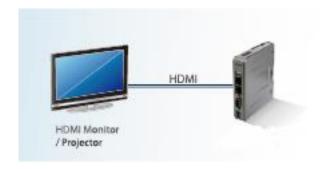

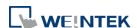

3. Use HDMI splitter to connect multiple HDMI monitors.

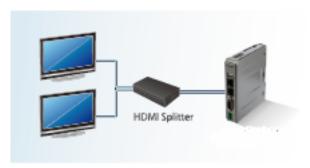

4. Use HDMI switch to connect two cMT-FHDX with one HDMI monitor.

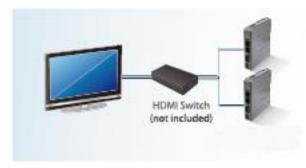

**Note:** If not connecting a repeater, the maximum length of HDMI cable allowed is 15m. To reach a longer distance, please use CAT6 cable or a repeater. HDMI converter is used to detect the monitor and correctly output.

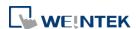

#### 2 System Settings

For the first time operating the unit, please complete the following system settings. When finished, the project files designed using EasyBuilder can be used on cMT-FHDX.

#### 2.1 System Toolbar

After rebooting cMT-FHDX, the Setting window can be opened by tapping the round start button on the screen (video output by HDMI).

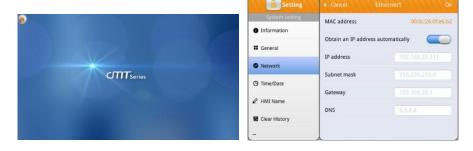

#### How to hide HMI System Setting Bar

When [DIP Switch 1] is set ON, the system setting bar is hidden; when set OFF; the system setting bar is shown. Please reboot HMI for the DIP switch setting to take effect.

System register [LB-9020] can also be used to show/hide system setting bar.

When [LB-9020] is set ON, the system setting bar is shown, and when the register is set OFF, the system setting bar is hidden.

#### 2.2 System Information

For safety, please set a password to protect HMI parameters from being modified by an unauthorized party. By default, the password is 111111.

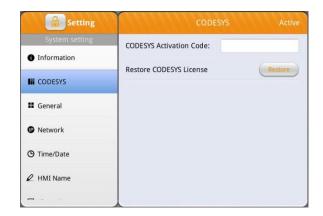

#### CODESYS

Enter the activation code to activate CODESYS.

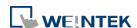

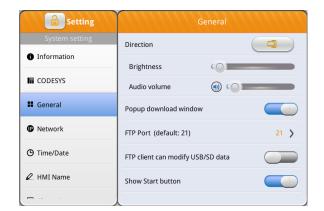

# Setting System setting MAC address O0:0c:26:14:47:3e Obtain an IP address automatically IP address IP address Subnet mask Subnet mask Time/Date ONS IP 168.95.1.1

#### General

General settings including FTP settings.

[Direction]

Set screen orientation mode to landscape or portrait by selecting degrees from 0 / 90 / 180 / 270.

[Brightness]

Adjust screen brightness.

[Volume]

Adjust volume of HDMI sound output. The monitor used must support DDC/CI.

[Popup download window]

When enabled, the download window can pop up.

[FTP Port]

Select an FTP port.

[FTP client can modify USB/SD data] When enabled, an FTP client can change the data in the external device connected to HMI.

[Show Start button]

When enabled, the Start button is shown.

#### Network

Download project file to HMI via Ethernet. The IP address of the target device (HMI) must be correctly set. Users can choose from obtaining an IP address automatically or entering an IP address manually. To use Email or EasyAccess 2.0, please set DNS correctly. ETH1 and ETH2 must use different domains. When CODESYS is activated, HMI can only use ETH2.

UM021004E\_20210513

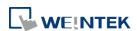

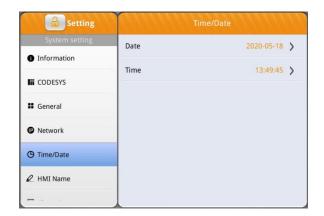

#### Time/Date

Set HMI local date and time.

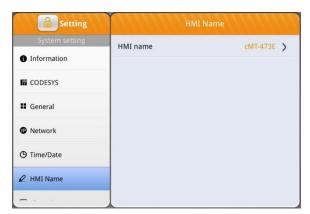

#### **HMI** name

Set the HMI name for identification when downloading / uploading a project.

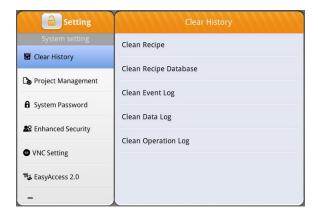

#### **Clear History**

Clear historical data stored on HMI.

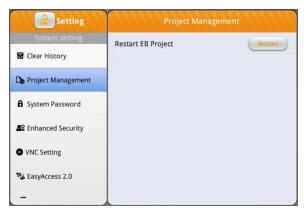

#### **Project Management**

HMI can be rebooted by clicking the Restart button.

UM021004E\_20210513

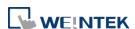

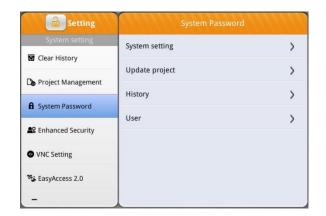

#### **System Password**

By default the password is 111111. User-defined passwords can be used after verification.

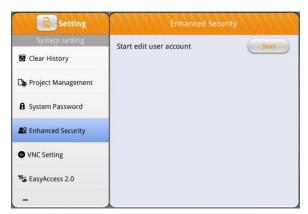

#### **Enhanced Security**

Add or delete user accounts and manage user privileges.

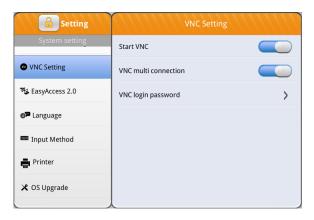

#### **VNC Setting**

When enabled, the device can be connected remotely using VNC.

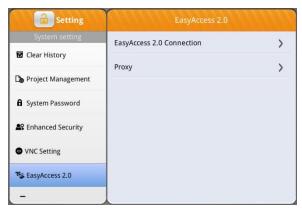

#### EasyAccess 2.0

Activate EasyAccess 2.0 service.

Click the icon to download the demo project. Please check your internet connection before downloading the demo project.

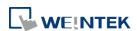

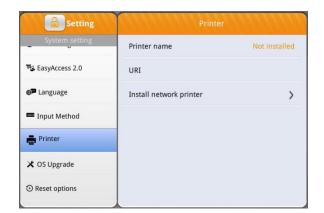

#### Printer

Please see Chapter 23.3 in EasyBuilder Pro user manual for more information about printer installation.

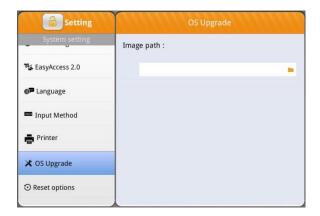

#### **OS Upgrade**

Select an OS file saved in a USB disk to upgrade OS. When OS is upgrading, please do not cut off HMI power. For more information about upgrade steps or notes, see the OS upgrade manual of the model in use.

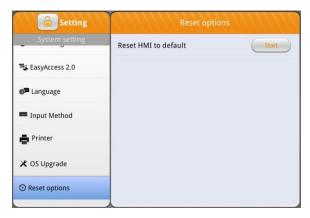

#### **Reset options**

Restore HMI to factory settings.

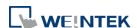

#### 2.3 OS Upgrade

Please follow the steps below to upgrade OS.

- **Step 1.** Copy "MTFirmware.bin" file to a USB disk. (The format of the external storage device should be FAT32.)
- **Step 2.** Tap the Start Button, tap the lock icon of Setting, and then enter the password to log in to System Setting.

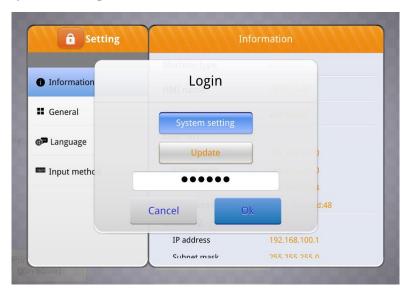

**Step 3.** Tap [OS upgrade] and browse for the file path of the OS image. (pccard stands for SD card and usbdisk stands for USB disk).

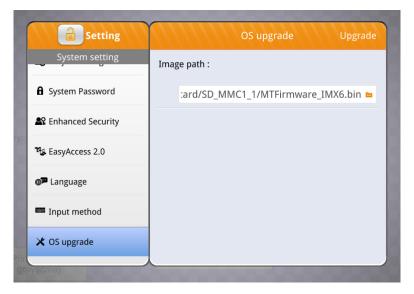

Step 4. Tap [Upgrade] in the upper-right corner and OS upgrade will start.